## XASSOCCNT

Associated counters stepping simultaneously

Documentation

Version 0.3

01/08/2016

Author: Christian Hupfer $^{\dagger}$ 

<sup>†</sup>christian.hupfer@yahoo.de

# Contents

| 1  | Introduction                                                                                                    | 5                                           |
|----|----------------------------------------------------------------------------------------------------|---------------------------------------------|
| 2  | Requirements, loading and incompatibilities         2.1       Required packages and TEX engine         2.2       Loading of the package         2.3       Incompatibilities         2.4       Package options                                                   | <b>6</b><br>6<br>7<br>7                     |
| 3  | Documentation of Macros         3.1       Association macros         3.2       Driver macros         3.3       Query macros         3.3.1       \IfIsDocumentCounter-Queries         3.4       Macros about the reset list         3.5       Information macros | <b>7</b><br>8<br>11<br>11<br>14<br>15<br>16 |
| 4  | Suspending and Resuming                                                                                                    | 18                                          |
| 5  | Additions to standard commands                                                                                                    | 20                                          |
| 6  | Total counters                                                                                                    | 21                                          |
| 7  | Super total counters 7.1 The <b>mumberofruns</b> counter                                                                                                    | <b>23</b><br>24                             |
| 8  | To - Do list                                                                                                    | 25                                          |
| 9  | Acknowledgments                                                                                                    | 26                                          |
| 10 | Version history                                                                                                    | 27                                          |
| A  | Total number of sections                                                                                                    | 28                                          |
| В  | Subsection with suspensionB.1B.1First dummy subsectionB.2Second dummy subsectionB.3Third dummy subsection after removing the associated counterB.4Suspension of a non-associated counter                                                                        | <b>28</b><br>28<br>28<br>28<br>28<br>29     |

Index

# **Typographical conventions**

Throughout this documentation following symbols and conventions are used:

- 💼 foo means a the class foo
- 🗹 foo names a package foo
- **foo** indicates a counter named foo
- The foo will indicate either a file named foo or a file extension foo
- 🖆 foo will indicate some files
- So names a special feature or tag foo
- 4 foo deals with a command or package option named foo

# Preface

This package is the successor and a complete rewrite of  $\square$  **assoccnt**. Not all features of that package are implemented yet – if some functionality of your document depends on  $\square$  **assoccnt**, continue using the older version and shift gradually to  $\square$  **xassoccnt** please.

Most times class and package authors will benefit of this package, but there might be usual documents that need the features of —xassoccnt—

# 1 Introduction

The aim of this package is to provide some additional support for example for a package like 🖂 totcount

For example, the total number of pages in a document could be achieved by using

This will work, as long there is no reset of the page counter, as it might happen in the case of \setcounter or \pagenumbering being applied in the document. The result is a false page counter total value.

This package provides associate counters, i.e. counters that are increased simultaneously with a driver counter and are not influenced by a a resetting of the driver counter, as long as not being added to the reset list by definition of the counter or explicitly by \@addtoreset.

This package defines some macros to handle associated counters. The only interception to the standard behaviour is within the redefined commands \addtocounter and \stepcounter. The usual commands still work, as there is code added to their definition. In a previous version \refstepcounter was redefined, but since these use \addtocounter effectively, it was decided to use the basic command. Internally, the associated counters are stored in one list per counter – it is not recommended to operate on those lists directly.

Please note, that this package does not provide means for simultaneous stepping of counters defined by plain  $T_EX \setminus newcount command$ .

# 2 Requirements, loading and incompatibilities

## 2.1 Required packages and T<sub>E</sub>X engine

The package does not require features from  $Xe^{ET}E^X$  or  $Lua^{ET}E^X$  but can be run with those features as well as with  $ETE^X$  or  $pdf^{ET}E^X$ . The compilation documentation requires however  $pdf^{ET}E^X$  as of version 0.3.

- 🖂 xcolor
- 🖂 xparse
- 🖂 l3keys2e

The documentation file requires some more packages such as  $\bigtriangledown$  **tcolorbox** but those packages are available on CTAN, MikTeX and TeXLive as well and are basically widely available.

## 2.2 Loading of the package

Loading is done with

```
\usepackage[options]{xassoccnt}
```

For the relevant options see section 2.4

Concerning the packages  $\square$  hyperref and  $\square$  cleveref : The preferred loading order is the usually recommended on:

- other packages
- 🖂 xassoccnt
- 🖂 hyperref
- 🖂 cleveref

For potential problems see section 2.3

## 2.3 Incompatibilities

- This package cannot be used with plain T<sub>E</sub>X and will not provide support for counters (or better counter registers) that have defined with the T<sub>E</sub>X primitive \countdef directly in a  $\[Mathbb{E}T_EX 2_{\mathcal{E}}\]$  document nor will it hook into plain T<sub>E</sub>X \advance commands used otherwise than in the usual  $\[Mathbb{E}T_EX 2_{\mathcal{E}}\]$  wrappers \addtocounter etc.
- This package does not work really well with the ⊠ calc package if that one is loaded after ⊠ xassoccnt . Load ⊠ calc before ⊠ xassoccnt !

As of version 0.3  $\bigtriangledown$  **xassoccnt** will abort compilation if  $\boxdot$  **calc** is loaded after this package, but will issue a warning only if  $\boxdot$  **calc** is loaded first.

• ☑ xassoccnt and ☑ perpage are not compatible completely. As of version 0.3 it is not possible to use the command \AddAbsoluteCounter from ☑ perpage – this feature is provided already by this package.

New: 2015-11-10

Updated

It is not recommended to use counters under control of **perpage** with the association method!

## 2.4 Package options

As of version 0.3 🖂 **xassoccnt** supports the option

#### autodefinecounters=(true,false)

(initially false)

Setting this package option to true, all counters used with the special package macros will be autodefined, unless disabled locally. See the commands

- \DeclareAssociatedCounters  ${}^{\rightarrow P.8}$
- $AddAssociatedCounters^{\rightarrow P.9}$

## **3** Documentation of Macros

The main purpose of this package is co-stepping of counters, but there are some helper commands in addition to macros provided LATEX  $2_{\mathcal{E}}$  already, see section Additions to standard commands.

- Section Association macros describes the most important macros for setting up associated counters
- Section Driver macros informs about the macros for setting up, removing or clearing driver counters

- Section Query macros deals with query command sequences about counters being a driver or an associated counters
- Section Information macros contains routines that show which counters have been changed last

## 3.1 Associated counters commands

All macros have the general rule, that the driver counter is specified as 1st mandatory argument to the macro, which is in almost case the 2nd argument of the macro

### $\label{eq:lareAssociatedCounters[(options)]} {driver counter} {(associated counters list)}$

This command is the main macro of the package. It declares the counter names being specified in comma - separated - list (CSV) which should be stepped simultaneously when the driver counter is increased by \stepcounter. If only counter is to be associated, omit a trailing ","!

### **#1** [ $\langle options \rangle$ ]:

#### $autodefine = \langle choice \rangle$

(initially none)

This choice - key can be specified if the specified counters should be defined if they not already available. Possible values are

- none no counter is autodefined
- all all counters will be autodefined
- driver only driver counters will be autodefined
- associated only associated counters will be autodefined

#### Default is none

#### sloppy

If autodefine key is used, the sloppy key disables the check whether a counter is defined already.

#### **#2** { $\langle driver counter \rangle$ }

Holds the name of the driver counter to which the list of counters should be associated

- **#3** { $\langle associated \ counters \ list \rangle$ }
  - A comma separated list of counter names that should be associated to the driver counter
  - This command is a preamble command, i.e. it can be used in the preamble of the document or within other packages or class files only.

This command should be used as early as possible, i.e. in the preamble of the document, since the driven counters are not increased as long as they are not associated to the driver counter. On the hand, it is possible or may be required to control the starting point of the association at any position in the body of the document, when the association should start later on. Use the command \AddAssociatedCounters<sup>→P.9</sup> if counters should be associated within the document body.

This document has 31 (note: 9) pages.

- Current version state:
  - No checking whether the 2nd and 3rd arguments hold counter names is applied.
  - Mutually cross association of two counters is not supported! The compilation will stop on this!
- A self-association of the driver counter to itself is ignored internally as this would lead to inconsistent counter values.
- The order of the specification of associated counters in the 2nd arguments is of no importance.
- Specifing an associated counter name multiple times has no effect, only the first occurence of the name will be used.

### $\label{eq:lassociatedCounters[(options)]} {\displaystyle counters[(options)]} {\displaystyle counter$

The usage of this macro is similar to  $\DeclareAssociatedCounters^{\rightarrow P.8}$ ; if it is called in the document preamble (or in package file),  $\AddAssociatedCounters$  falls back to

 $\DeclareAssociatedCounters^{\rightarrow P.8},$ 

having the same optional argument functionality with  $autodefine^{-P.8}$  and  $sloppy^{-P.8}$ ; if it is called in the document body, this command adds some counters to the associated counter list for a specific driver counter – if this list does not exists, the  $L^{T}EX$  run will issue a warning, but add the driver counter to the driver list and the associated counters analogously.

Using  $\AddAssociatedCounters$  in the document body automated generation of counters is disabled.

Description of arguments of command \AddAssociatedCounters

- #1 [ $\langle options \rangle$ ]: As of version 0.3, the optional argument [ $\langle options \rangle$ ] are the same as for \DeclareAssociatedCounters<sup> $\rightarrow$  P.8</sup>, see autodefine<sup> $\rightarrow$  P.8</sup> and sloppy<sup> $\rightarrow$  P.8</sup>.
- **#2** {*driver counter*}

Holds the name of the driver counter to which the list of counters should be associated

**#3** {(associated counters list)}

A comma separated list of counter names that should be associated to the driver counter

#### $\ensuremath{\mathsf{NemoveAssociatedCounter}} \{ \langle \textit{driver counter} \rangle \} \{ \langle \textit{associated counter} \rangle \}$

This command removes a counter from the existing list for a driver counter, i.e. the counter will not be increased any longer by \stepcounter. It can be increased however manually, of course.

This document has 31 (beware: 9) pages.

#### $\ensuremath{\mathsf{NemoveAssociatedCounters}} \{ \langle \textit{driver counter} \rangle \} \{ \langle \textit{list of associated counters} \rangle \}$

This command removes the comma-separated-value list of counters from the existing list for a driver counter, i.e. the counters will not be increased any longer by \stepcounter. They can be increased however manually, of course.

Take care not to confuse the commands  $\RemoveAssociatedCounters$  and  $\RemoveAssociatedCounter$ 

#### $ClearAssociatedCounters[\langle options \rangle] \{\langle driver counter \rangle\}$

This command clears the internal list for all counters associated to the  $\{\langle driver \ counter \rangle\}$ . The counters will not be increased automatically any longer.

The optional argument is not used as of version 0.3.

Please note that the driver counter is not removed from the list of driver counters – this simplifies reassociating of (other) counters to this one later on with the macro  $AddAssociatedCounters^{\rightarrow P.9}$  and suppress the relevant warning.

If the driver counter and all its associated counters should be removed, use  $\RemoveDriverCounter^{\rightarrow P.11}$  instead.

## 3.2 Driver counter commands

\AddDriverCounter[{options}] {{driver counter name}}

Description of arguments of command \AddDriverCounter

#1 [ $\langle options \rangle$ ]: As of 0.3, the optional argument [ $\langle options \rangle$ ] is not used so far, but is reserved for later purposes.

**#2** { $\langle driver counter name \rangle$ }

Holds the name of the driver counter that should be added to the list of driver counters.

## \RemoveDriverCounter[{options}] {{driver counter}}

This command clears the internal list for all counters associated to the  $\{\langle driver \ counter \rangle\}$ . The counters will not be increased automatically any longer.

The optional argument is not used as of version 0.3.

If all driver counters should be unregistered, use \ClearDriverCounters instead!

### $ClearDriverCounters[\langle options \rangle]$

This clears completely the list of driver counters, such that no counters are regarded as being associated – i.e. no driver is hold as being a driver counter. The optional argument is not used as of version 0.3.

## 3.3 Commands for queries

Sometimes it might be necessary to get information, whether a counter is regarded as a driver or as an associated counter. This section describes some query macros in order to obtain this information.

 $\label{eq:lisAssociatedToCounter} \false branch \false \false \$ 

This macro checks, whether a counter is associated to a particular given driver counter and expands the corresponding branch. If the internal driver counter list does not exist, the false branch will be used, since this also means, that the possibly associated counter is not associated at all.

Description of arguments of command \IsAssociatedToCounter **#1** { $\langle driver counter \rangle$ } Holds the name of the driver counter to which  $\{\langle associated \ counter \rangle\}$  the could possibly be associated. #2 {(associated counter)} Contains the name of the possibly associated counter. **#3** { $\langle True branch \rangle$ } This code is expanded if the counter is associated to the driver, otherwise it is ignored. **#4** { $\langle True branch \rangle$ } This code is expanded if the counter is **not** associated to the driver, otherwise it is ignored. % Remove associated counter first for demonstration purposes \RemoveAssociatedCounter{page}{anothertotalpages} \IsAssociatedToCounter{page}{totalpages}{Yes, totalpages is associated}{No, ) (totalpages is not associated) \IsAssociatedToCounter{page}{anothertotalpages}{Yes, anothertotalpages is ) (associated){No, anotherpages is not associated} Yes, totalpages is associated No, anotherpages is not associated

See also

- $\IsAssociatedCounter^{\rightarrow P.13}$  for checking whether a counter is associated
- $\IsDriverCounter^{\rightarrow P.13}$  in order to check whether a counter is a driver.
- \GetDriverCounter returns the driver counter name for a given associated counter name

#### \GetDriverCounter{(*counter name*)}

This commands returns the driver counter to which the counter name of the first argument is connected to. If the counter is not defined, the macro returns nothing.

• No check whether the counter name is defined is performed

• No check whether the counter is associated at all is performed. Usage of this command in conjunction with \IsAssociatedCounter<sup>→P.13</sup> is strongly encouraged.

### $IsAssociatedCounter{(counter name)}{(True branch)}{(False branch)}$

This commands tests, whether a given counter name is an associated counter and expands correspondingly the true or the false branch. The command does not tell to which driver the counter it is associated – this information can be obtained by \GetDriverCounter<sup> $\rightarrow$ P12</sup>.

Description of arguments of command \IfAssociatedCounter

**#1** {(*counter name*)}

Contains the name of the possibly associated counter

**#2** { $\langle True branch \rangle$ }

This code is expanded if the counter is associated to a driver, otherwise it is ignored

**#3** { $\langle True branch \rangle$ }

This code is expanded if the counter is **not** associated a driver, otherwise it is ignored

No, section counter does not have the associated counter properties Yes, totalpages is an associated counter

 $lsDriverCounter{\langle driver counter name \rangle}{\langle True branch \rangle}{\langle False branch \rangle}$ 

This commands tests, whether a given counter name is a driver counter and expands correspondingly the true or the false branch.

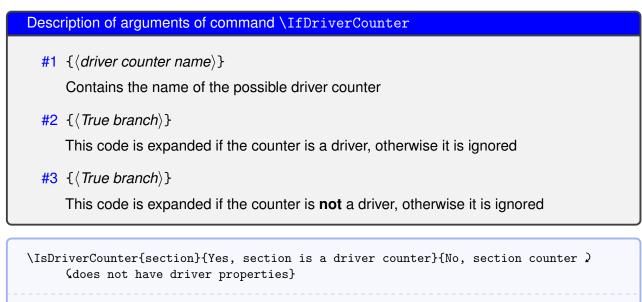

Yes, section is a driver counter

 $lsSuspendedCounter{(counter name)}{(true branch)}{(false branch)}$ 

See Suspending and Resuming on this topic.

This command checks, whether a counter is suspended, i.e. not updated at all and expands the corresponding branches.

#### **#1** { $\langle counter name \rangle$ }

Contains the name of counter presumed to be suspended

**#2** {*(True branch)*}

This code is expanded if the counter is suspended, otherwise it is ignored

**#3** { $\langle True branch \rangle$ }

This code is expanded if the counter is **not** suspended, otherwise it is ignored

### 3.3.1 Commands checking whether a name refers to a counter

 $\boxtimes$  **xassoccnt** provides three commands that are quite similar – all check whether { $\langle name \rangle$ } is an already defined  $\bowtie_E X 2_{\varepsilon}$  counter (name), in good tradition with the  $\boxtimes$  **xparse** - syntax:

•  $\IfIsDocumentCounterTF[\langle\rangle] {\langle name \rangle} {\langle true branch \rangle} {\langle false branch \rangle}$ 

This macro performs the full branching

• \IfIsDocumentCounterT[()]{(*name*)}{((*long*) *true branch*)} This command executes only if the name is a counter.

 $\fisDocumentCounterF[\langle\rangle] {\langle name \rangle} {\langle true branch \rangle}$ 

This command executes only if the name is not a counter.

The optional argument is not used as of version 0.3 for none of those three commands.

## 3.4 Information macros about the counter reset list

Sometimes it might be necessary or convenient to know how many counters are on a reset list of some other counters, i.e. added by  $\mbox{newcounter}{counter}$ [resetting counter] or  $\mbox{NewDocumentCounter}^{\rightarrow P.20}$ . There are some macros that provide this information:

## $\operatorname{counters resetlist count} \{ \langle counter name \rangle \}$

This macro determines the number of counters being in the reset list of the counter specified as mandatory argument.

Please note: This command isn't expandable. The number is stored internally to another macro, which can be accessed with \getresetlistcount, which returns a pure integer number.

### \getresetlistcount

This macro returns the number of counters being in the reset list of the counter specified as mandatory argument. It needs a previous call of \countersresetlistcount first! If the counter has no other counters in its reset list, the value of 0 is returned.

## $\label{eq:listTF[addatestime} \label{eq:listTF[addatestime} \label{eq:listTF[addatestime} \label{listTF[addatestime} \label{lis$

This command sequence tests whether the counter  $\langle reset \ counter \rangle$  is in the reset list of  $\langle resetting \ counter \rangle$  and expands the relevant branch then. See the short-circuit commands \lflnResetListT and \lflnResetListF as well.

## $\label{eq:listT} $$ $ IfInResetListT[\langle\rangle] { (resetting counter \rangle} { (reset counter \rangle} { (true branch \rangle} $$

This command sequence tests whether the counter  $\langle reset \ counter \rangle$  is in the reset list of  $\langle resetting \ counter \rangle$  and expands to the true branch. See the related commands \lflnResetListTF and \lflnResetListF as well.

## $\label{eq:listf} $$ $ IfInResetListF[\langle\rangle] {\langle resetting \ counter \rangle} {\langle reset \ counter \rangle} {\langle reset \ counter \rangle} $$

This command sequence tests whether the counter  $\langle reset \ counter \rangle$  is not in the reset list of  $\langle resetting \ counter \rangle$  and expands to the false branch. See the related commands \IfInResetListTF and \IfInResetListT as well.

## 3.5 Information on counters

On occasions it might be important to have some information which counter has been changed last. Since there are four commands manipulating counter values, there are four corresponding routines for this:

#### \LastAddedToCounter

This command has no arguments and expands to the name of the counter which was used last in \addtocounter. There is no further typesetting done with the countername.

\newcounter{SomeCounter}

The last counter something added to was  $\LastAddedToCounter$ .

The last counter something added to was SomeCounter.

Please note that —LastAddedToCounter— might fail!

#### \LastSteppedCounter

This command has no arguments and expands to the name of the counter which was stepped last using \stepcounter. There is no further typesetting done with the countername.

\stepcounter{SomeCounter}

The last counter being stepped was \LastSteppedCounter.

The last counter being stepped was SomeCounter.

\LastRefSteppedCounter

```
\label{eq:equation} $$ E = mc^2 \label{eq::einstein} $$ end{equation} $$ % \stepcounter{SomeCounter} $$ The last counter being refstepped was \lastRefSteppedCounter. $$ E = mc^2 $$ (1) The last counter being refstepped was equation. $$ for equation $$ for equation $$
```

#### 3.5 Information macros

#### \LastSetCounter

This command has no arguments and expands to the name of the counter which was set last using \setcounter. There is no further typesetting done with the countername.

The last counter being set was \LastSetCounter.

The last counter being set was SomeCounter.

\setcounter{SomeCounter}{21}%

#### \LastCounterValue

This command has no arguments and expands to the value of the very last change of a counter, i.e. using \setcounter etc.

\setcounter{SomeCounter}{100}%

The last counter being set was SomeCounterand it had the value 100 then, where as will yield equation and 2!

The usage of \LastSetCounter is best together with one of the other \Last... macros.

All of the \Last... macros are expandable, i.e. it is possible to store the value to an macro defined with \edef

\setcounter{SomeCounter}{50}%

\edef\lastcounterset{\LastSetCounter}
\edef\lastcountervalue{\LastCounterValue}

 $\setcounter{equation}{81}%$ 

The last counter being set was \fbox{\LastSetCounter} and it had the value 2 {\LastCounterValue{} then, but we changed \lastcounterset{} earlier and it had 2 {the value \lastcountervalue{} then.

The last counter being set was equation and it had the value 81 then, but we changed SomeCounter earlier and it had the value 50 then.

Please note, that all of this commands are only working in the current run of compilation, i.e. <u>after</u> there has been some operation on the counters. They can't be used for information on the last changed counter in a previous run.

# 4 Suspending and resuming (associated) counters

Rather than removing an associated counter from the list, it is possible to suspend the automatic stepping for a while and then resume it (or completely drop it), for example, if the value of a counter should not be stepped within a specific chapter etc.

## $\mathbb{SuspendCounters}[\langle options \rangle] \{\langle counters \ list \rangle\}$

 Description of arguments of command \SuspendCounters

 #1 [(options)]

 Not used so far, reserved for later usages

 #2 {(counters list)}

 Contains the name of counters to be suspended, separated by commas (CSV - list)

## $\ensuremath{\mathsf{NesumeSuspendedCounters[\langle options \rangle]}} \{ \langle counters \ list \rangle \}$

This command revokes the suspension of the counters in the  $\{\langle counters \rangle\}$  list.

If a driver counter is suspended, all counters associated to it are suspended too!

| \textbf{This example shows 4 equations, but only two of them are counted}                                        |     |
|----------------------------------------------------------------------------------------------------|-----|
| <pre>\begin{equation} E_{0} = mc^2 \end{equation}</pre>                                                          |     |
| Now suspend the totalequations:                                                                                  |     |
| \SuspendCounters{totalequations}<br>\begin{equation}<br>E^2 = \left({ pc}\right)^2 + E^{2}_{0}<br>\end{equation} |     |
| \begin{equation}<br>m(v) = \frac{m_{0}}{\sqrt{1-\frac{v^2}{c^2}}}<br>\end{equation}                              |     |
| And resume it: \ResumeSuspendedCounters{totalequations}                                                          |     |
| <pre>\begin{equation}   E = h \nu \end{equation}</pre>                                                           |     |
| There are \number\totvalue{totalequations}~equations in here!                                                    |     |
| %\end{document}                                                                                                  |     |
| This example shows 4 equations, but only two of them are counted                                                 |     |
| $E_0 = mc^2$                                                                                                    | (1) |
| Now suspend the totalequations:                                                                                  |     |
| $E^2 = (pc)^2 + E_0^2$                                                                                           | (2) |
| $m(v) = \frac{m_0}{\sqrt{1 - \frac{v^2}{c^2}}}$                                                                  | (3) |
| And resume it:                                                                                                   |     |
| $E = h\nu$                                                                                                    | (4) |
| There are 2 equations in here!                                                                                   |     |

## 5 Additions to standard commands

## $\ensuremath{\mathsf{NewDocumentCounter}[\langle options \rangle]} \{\langle counter \rangle\} [\langle resetting \ counter \rangle]$

This command is a new interface to \newcounter and behaves effectively the same.

## initial=(integer value)

(initially 0)

This is used for the start value of the new counter.

## $\ensuremath{\mathsf{VeclareDocumentCounter}[\langle options \rangle] \{\langle counter \rangle\} [\langle resetting counter \rangle]$

This command is the preamble-only version of  $\mbox{NewDocumentCounter}$ .

## $\ensuremath{\texttt{SetDocumentCounter}[\langle options \rangle]} \{\langle counter \ value \rangle\}$

This command behaves like the standard macro \setcounter, but has an additional optional 1st argument.

| gamona                                                  |                                                                                                    |  |
|---------------------------------------------------------|----------------------------------------------------------------------------------------------------|--|
| Description of arguments of command \SetDocumentCounter |                                                                                                    |  |
| <b>#1</b> [〈                                            | options>]:                                                                                                    |  |
| as                                                      | $sociatedtoo = \langle true/false \rangle$<br>If enabled ( $\langle true \rangle$ ), \SetDocumentCounter will use the counter value for <u>all</u> counters associated to this driver counter as well. Initially, this option is set to $\langle false \rangle$ .                                                               |  |
| on                                                      | Ilycounters=(comma separated list of counters)<br>If this key is used, only those associated counters are set as well that are given in<br>the comma separated list.<br>Names, that are either not referring to counters at all or to counters that are not<br>associated to the given driver counter will be ignored silently. |  |
| <b>#2</b> {                                             | <i>counter</i> $\}$ Holds the name of the (driver) counter to be set.                                                                                                    |  |
| <b>#3</b> {{                                            | <i>counter value</i> $\}$ Holds the value to be set                                                                                                    |  |

Some notes on \SetDocumentCounter

- The option keys associated too and onlycounters are mutually exclusive!
- The counter to be set can be either a driver counter or an otherwise associated counter.

\CopyDocumentCounters [(options)] {(source counter)} {(target counter)}

This document copies the counter value from the source counter in argument 2 to the target counter in argument 3.

Description of arguments of command \CopyDocumentCounters

#1 [ $\langle options \rangle$ ]: As of version 0.3, this option is not used

#2 {(source counter)} Holds the name of the source counter.

#3 {(target counter)} Holds the name of the target counter.

 $\mathbb{SwapDocumentCounters}[\langle options \rangle] \{\langle counter 1 \rangle\} \{\langle counter 2 \rangle\}$ 

This macro swaps the values of the counters given in arguments 2 and 3

Description of arguments of command \SwapDocumentCounters

**#1** [ $\langle options \rangle$ ]: As of version 0.3, this option is not used

#2 {(counter 1)} Holds the name of the first counter.

**#3** {(counter 2)} Holds the name of the second counter.

 $SyncCounters[\langle options \rangle] \{\langle driver counter \rangle\}$ 

This document synchronizes the driver counter value to the associated values. It has the some options as  $\SetDocumentCounter^{\rightarrow P.20}$ . If the given counter is no driver counter, nothing is done.

Description of arguments of command \SyncCounters

**#1** [ $\langle options \rangle$ ]: see \SetDocumentCounter  $\rightarrow$  P.20

#2 {(source counter)} Holds the name of the source counter.

#### **Total counters** 6

Similarly to the package totcount or the features of totalcount by Axel Sommerfeldt this package provides the possibility of defining a counter that stores its finally value to the auxiliary file and starts from this value then, if not set otherwise to another value.

New 2015-11-27 The declaration of a total counter is a preamble - only event and  $\ensuremath{\mbox{NewTotalDocumentCounter}^{\rightarrow P.23}}$  is a preamble-only command in order to prevent counter register confusion.

The standard  $\[Member EX2_{\mathcal{E}}\]$  commands \stepcounter, \addtocounter and \setcounter support the specification of a total counter, but \refstepcounter will fail since the usage of a total counter for labelling purposes is most probably of no use (as of version 0.3)

#### $TotalCounterInternalName{(counter name)}$

This command reports the internal name of a total counter or the usual name if this counter is a total one.

\TotalCounterInternalName{chapter}
\TotalCounterInternalName{foototal}
chapter
xassoccnt@total@foototal

#### $TotalValue{(counter name)}$

This command prints the value of a total counter or falls back to the value of the counter if this is not a total counter.

''Total'' value of the section non-total counter: \TotalValue{section}

Total value of the foototal total counter: \TotalValue{foototal}

"Total" value of the section non-total counter: 6 Total value of the foototal total counter: 1

#### $\TotalCounterTF{\langle counter name \rangle}{\langle true branch \rangle}{\langle false branch \rangle}$

This macro tests if a counter is under the administration of the total counter commands and expands to the relevant branch then. There are two short-circuit commands  $\IsTotalCounterT$  and  $\IsTotalCounterF^{\rightarrow P.23}$ .

### 

This macro checks if a counter is under the administration of the total counter commands and expands to the code in the second argument if this is true.

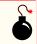

### $\TotalCounterF{\langle counter name \rangle}{\langle false branch \rangle}$

This macro checks if a counter is under the administration of the total counter commands and expands to the code in the second argument if this is not the case.

\IsTotalCounterTF{foototal}{Yes, this is a total counter}{No, this is no total counter} \IsTotalCounterTF{section}{Yes, this is a total counter}{No, this is no total counter} \IsTotalCounterT{foototal}{Yes, this is a total counter} \IsTotalCounterF{page}{No, page isn't a total counter} Yes, this is a total counter No, this is no total counter Yes, this is a total counter

The features of using other 2 aux files or a different external file as provided by 2 totcount is not (yet) support as of version 0.3.

# 7 Super total counters

No, page isn't a total counter

In addition to the concept of a total counter, there is also the possibility of using super total counters – those counters survive the reset at the beginning of a compilation, i.e. the value of a super total counter might be stepped in each run and as such the number of compilation runs etc. can be tracked. The values of the last run are persistent as long as the **b** .aux file isn't deleted.

 $\ensuremath{\mathsf{NewTotalDocumentCounter}[\langle options \rangle] \{\langle total \ counter \ name \rangle\}$ 

**#1**  $[\langle options \rangle]$ : As of version 0.3, only this option is used

```
supertotal=(true,false)
```

Set this key to switch the super total counter on or off.

#2 { $\langle total \ counter \ name \rangle$ }: The name of the total counter. This must not be the same like the name of any already existing counter. Internally another counter is defined which has a prefix to prevent name clashes with counter names defined by the package  $\Box$  totalcount.

 $\label{eq:superiod} $$ \SuperTotalCounterTF{(counter name)}{(true branch)}{(false branch)}$ 

New: 2015-11-25

(false)

This macro tests if a counter is under the administration of the super total counter commands and expands to the relevant branch then. There are two short-circuit commands  $\IsSuperTotalCounterT^{\rightarrow P.24}$  and  $\IsSuperTotalCounterF^{\rightarrow P.24}$ .

## $lsSuperTotalCounterT{(counter name)}{(true branch)}$

This macro checks if a counter is under the administration of the super total counter commands and expands to the code in the second argument if this is true.

### $\IsSuperTotalCounterF{(counter name)}{(false branch)}$

This macro checks if a counter is under the administration of the super total counter commands and expands to the code in the second argument if this is not the case.

## 7.1 The mumberofruns counter

This package adds a counter of its own:  $\blacksquare$  **numberofruns** which is a super total counter and is stepped each compilation run. It's added in \AtBeginDocument and can be retrieved with \TotalValue<sup> $\rightarrow P.22$ </sup>.

# 8 To - Do list

- Better counter definition/copy counter routines  $\longrightarrow$  another package perhaps
- More examples
- Some macro names might be non-intuitive
- Improve documentation
- Hooks for conditionals on **m numberofruns** (see section 7.1)

lf you

- find bugs
- errors in the documentation
- have suggestions
- have feature requests

don't hesitate and contact me using my mail address: christian.hupfer@yahoo.de .

# 9 Acknowledgments

I would like to express my gratitudes to the developpers of fine LATEX packages and of course to the users at tex.stackexchange.com, especially to

- Paulo Roberto Massa Cereda
- Enrico Gregorio
- Joseph Wright
- David Carlisle
- Werner
- Gonzalo Medina
- Cosmo Huber (for providing the bug report with the Calc package.)

for their invaluable help on many questions on macros.

A special gratitude goes to Prof. Dr. Dr. Thomas Sturm for providing the wonderful relation to be package which was used to write this documentation.

New: 2015-11-11

New: 2015-25-11

New: 2015-25-11

# 10 Version history

- Version 0.3
  - $\checkmark$  Added the  $\clubsuit$  totalcounter features similar to the packages  $\square$  totcount or  $\square$  totalcount
  - $\checkmark$  Added the  $\clubsuit$  super total counter features
  - $\checkmark$  Added the **mumberofruns** counter
- Version 0.2

Improved  $\stepcounter$  to remove some incompatibilities with the  $\square$  perpage. This is only partially managed so far.

• Version: 0.1

A major bug fixed due to some error in usage together with  $\square$  calc when the driven counters are not stepped any longer. The culprit was in  $\square$  assoccnt that the counter reset list was not really disabled.

Thanks to this question http://tex.stackexchange.com/questions/269731/calc-breaks-assoccnt this bug was detected.

This however lead to some internal inconsistencies and it was decided to rewrite  $\boxtimes$  assoccnt with  $\boxtimes$  expl3 and the features of the new  $\bowtie$  3 - Syntax.

Note: The \DeclareAssociatedCounters command have to be used in the preamble of the document. It's missing here for the sake of a compact example.

## A Example: Total number of sections

In this example, all sections of this document are counted, i.e. the current one as well as all following ones.

```
This document has \total{totalsections} section(s)%
This document has 12 section(s)
```

## B Example: Total number of subsections with suspension

In this example, the subsections of this document are counted but later on, the associatedcounter is removed from the list, so it is frozen.

```
\subsection{First dummy subsection}
SubSection counter: \thesubsection~-- \number\totvalue{totalsubsections}
\subsection counter: \thesubsection~-- \number\totvalue{totalsubsections}
\RemoveAssociatedCounter{subsection}{totalsubsections}%
\subsection{Third dummy subsection after removing the associated counter}
SubSection counter: \thesubsection~-- \number\totvalue{totalsubsections}
```

## **B.1** First dummy subsection

SubSection counter: B.1 - 12

## B.2 Second dummy subsection

SubSection counter: B.2 - 12

## B.3 Third dummy subsection after removing the associated counter

SubSection counter: B.3 - 12

## B.4 Suspension of a non-associated counter

This example will show the suspension of a non-associated counter

```
\setcounter{equation}{0}%
\SuspendCounters{equation}%
\begin{equation}
E_{0} = mc^{2}
\end{equation}
\begin{equation}
E^2 = \left[ \frac{pc}{right} - 2 + E^{2}_{0} \right]
\end{equation}
\begin{equation}
  m(v) = \frac{m_{0}}{\sqrt{1-\frac{v^{2}}{c^{2}}}}
\end{equation}
There are \number\value{equation}~equations in here!
                                                E_0 = mc^2
                                                                                                         (0)
                                             E^2 = (pc)^2 + E_0^2
                                                                                                         (0)
                                            m(v) = \frac{m_0}{\sqrt{1 - \frac{v^2}{c^2}}}
                                                                                                         (0)
There are 0 equations in here!
```

## Index

\AddAssociatedCounters, 9 \AddDriverCounter, 11 associatedtoo key, 20 autodefine key, 8 autodefinecounters key, 7 \ClearAssociatedCounters, 10 \ClearDriverCounters, 11 \CopyDocumentCounters, 21 Counter numberofruns, 2, 24 \countersresetlistcount, 15 \DeclareAssociatedCounters, 8 \DeclareDocumentCounter, 20 Feature super total counter, 27 totalcounter, 27 \GetDriverCounter, 12 \getresetlistcount, 15 \IfInResetListF, 15 \IfInResetListT, 15 \IfInResetListTF, 15 \IfIsDocumentCounterF, 15 \IfIsDocumentCounterT, 15 \IfIsDocumentCounterTF, 14 initial key, 20 \IsAssociatedCounter, 13 \IsAssociatedToCounter, 11 \IsDriverCounter, 13 \IsSuperTotalCounterF, 24 \IsSuperTotalCounterT, 24 \IsSuperTotalCounterTF, 23 \IsSuspendedCounter, 14 \IsTotalCounterF, 23 \IsTotalCounterT, 22

\IsTotalCounterTF, 22

Keys associatedtoo, 20 autodefine, 8 autodefinecounters, 7 initial, 20 onlycounters, 20 sloppy, 8 supertotal, 23 \LastAddedToCounter, 16 \LastCounterValue, 17 \LastRefSteppedCounter, 16 \LastSetCounter, 17 \LastSteppedCounter, 16 \NewDocumentCounter, 20 \NewTotalDocumentCounter, 23 onlycounters key, 20 Package assoccnt, 5, 27 calc, 7, 26, 27 cleveref, 6

perpage, 7, 27 tcolorbox, 6, 26 totalcount, 21, 23, 27 totcount, 5, 21, 23, 27 xassoccnt, 5–7, 14 xcolor, 6 xparse, 6, 14 \RemoveAssociatedCounter, 10

\RemoveAssociatedCounter, 10 \RemoveAssociatedCounters, 10

expl3, 27

hyperref, 6

l3keys2e, 6

#### Index

\RemoveDriverCounter, 11 \ResumeSuspendedCounters, 18

\SetDocumentCounter, 20
sloppy key, 8
supertotal key, 23
\SuspendCounters, 18
\SwapDocumentCounters, 21
\SyncCounters, 21

\TotalCounterInternalName, 22 \TotalValue, 22